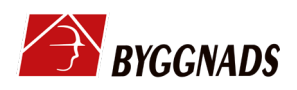

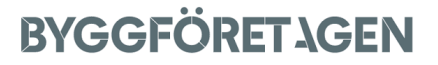

## **Avsiktsförklaring**

Vi är övertygade om att vi tillsammans kan skapa en sund byggbransch fri från fusk och kriminalitet. Sund konkurrens och ordning och reda ska gälla. I vårt partsgemensamma projekt, finansierat av Arbetsmiljöverket sedan 2018 - En sund byggbransch, vet vi att tre faktorer spelar roll: Kunskap och kompetens, Regelefterlevnad och Ansvarstagande. Att kontrollerna måste bli fler och effektivare är allt mer tydligt, både från myndigheternas och parternas sida.

Det är nu dags att gå från ord till handling. Den svenska modellen som vi värnar och står upp för bygger på att parterna tar ett stort ansvar för att kontrollera att lagar och avtal följs. Detta ansvar tar vi varje dag. Men det räcker inte. Tillsammans måste vi göra ännu mer.

Granskning efter granskning visar hur kriminella aktörer håller på att ta över i vår bransch. Inom vårt gemensamfinansierade partnerskap – Byggmarknadskommissionen - framkommer hur kriminella aktörer och organiserad brottslighet allt mer verkar i vår bransch. I de värsta avarterna talar vi om ren jobbtrafficking och ett cyniskt utnyttjande av människor. Effekten blir att seriösa företag konkurreras ut. Byggnads medlemmar tvingas ytterst välja mellan att arbeta hos fuskande företag eller lämna branschen. Utan nolltolerans mot fusk och kriminalitet blir konsekvensen problem med kompetensförsörjning, rekrytering och arbetsmiljö. Vi vill fortsätta att verka för en bransch som istället är attraktiv, sund och säker.

Byggnads och Byggföretagen är därför överens om att vi ska

- tillsätta en åtgärdskommission.
- kommissionen ska: - ta fram en åtgärdsplan för hur kontrollerna av att lagar och avtal följs blir fler, effektivare och hur det ska finansieras. -formulera krav som vi ska ställa gentemot politiken och dess beslutsfattare
- kommissionen ska ledas av en oberoende samtalsledare.
- arbetet ska påbörjas senast den 1 december 2021 och vara klart senast den 30 juni 2022.
- kommissionen ska avlämna delrapporter senast den siste i varje månad.

31 oktober, 2021

Byggnads Byggföretagen

Johan Lindholm Catharina Elmsäter-Svärd